# **DAFTAR ISI**

<span id="page-0-0"></span>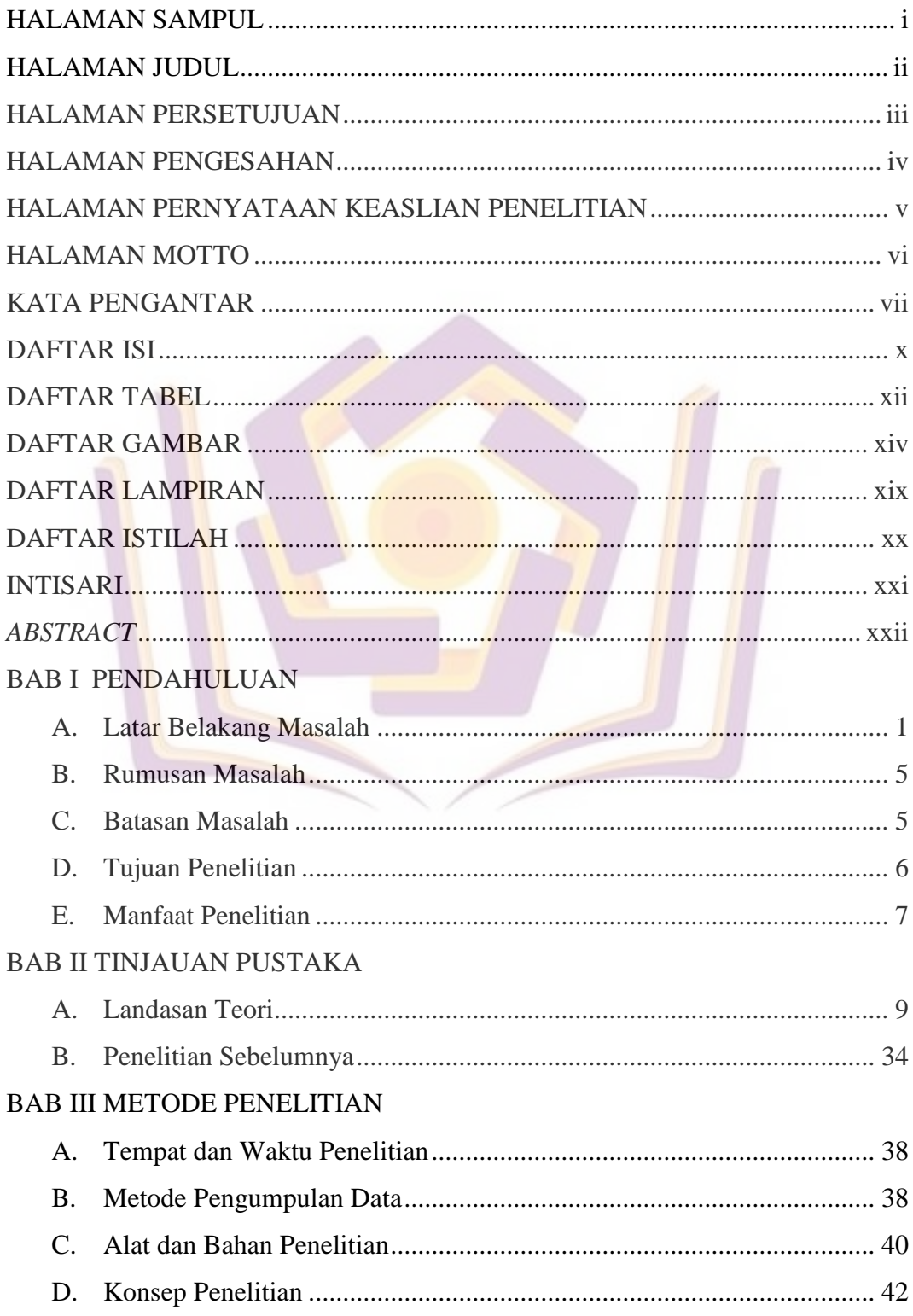

# BAB IV HASIL DAN PEMBAHASAN

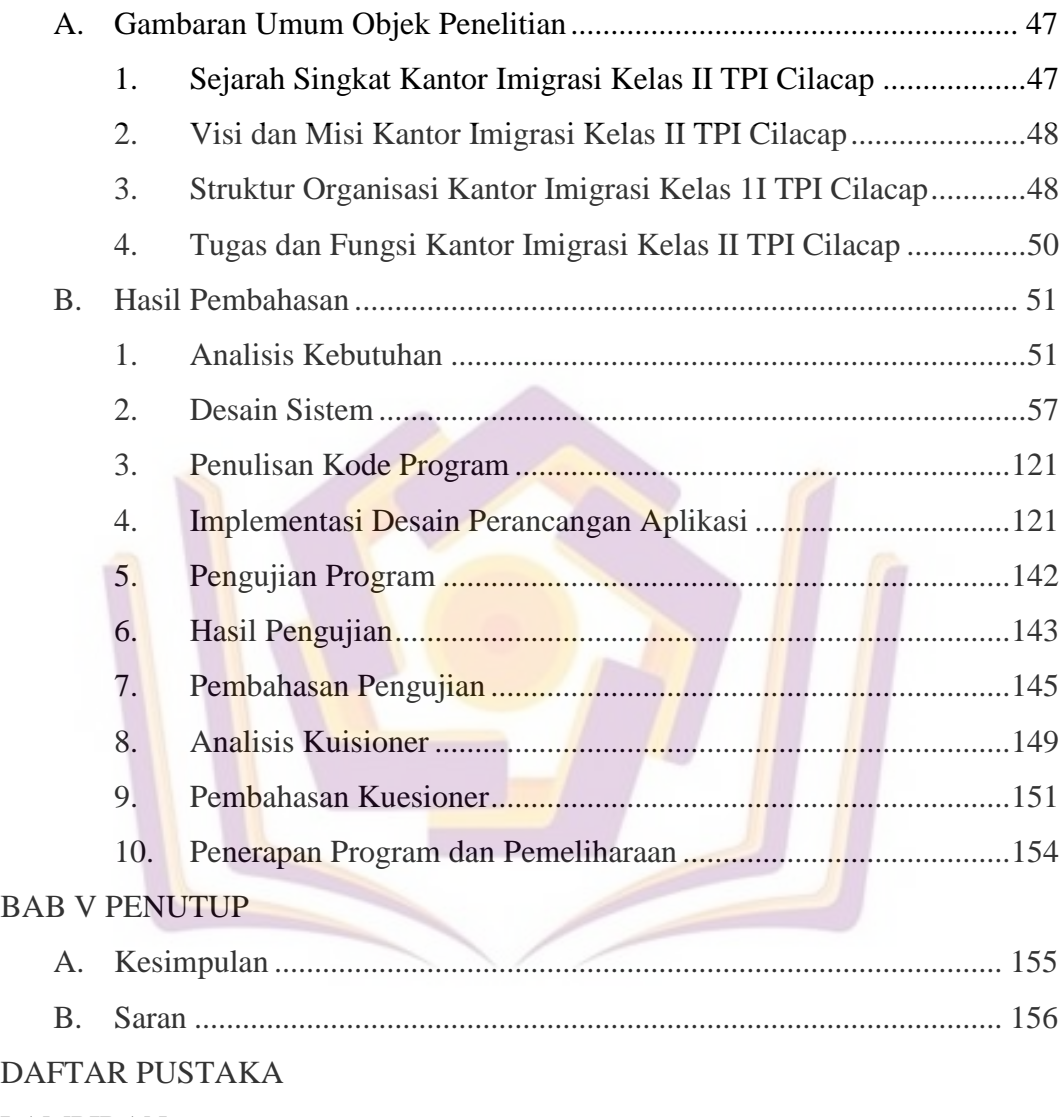

LAMPIRAN

## **DAFTAR TABEL**

<span id="page-2-0"></span>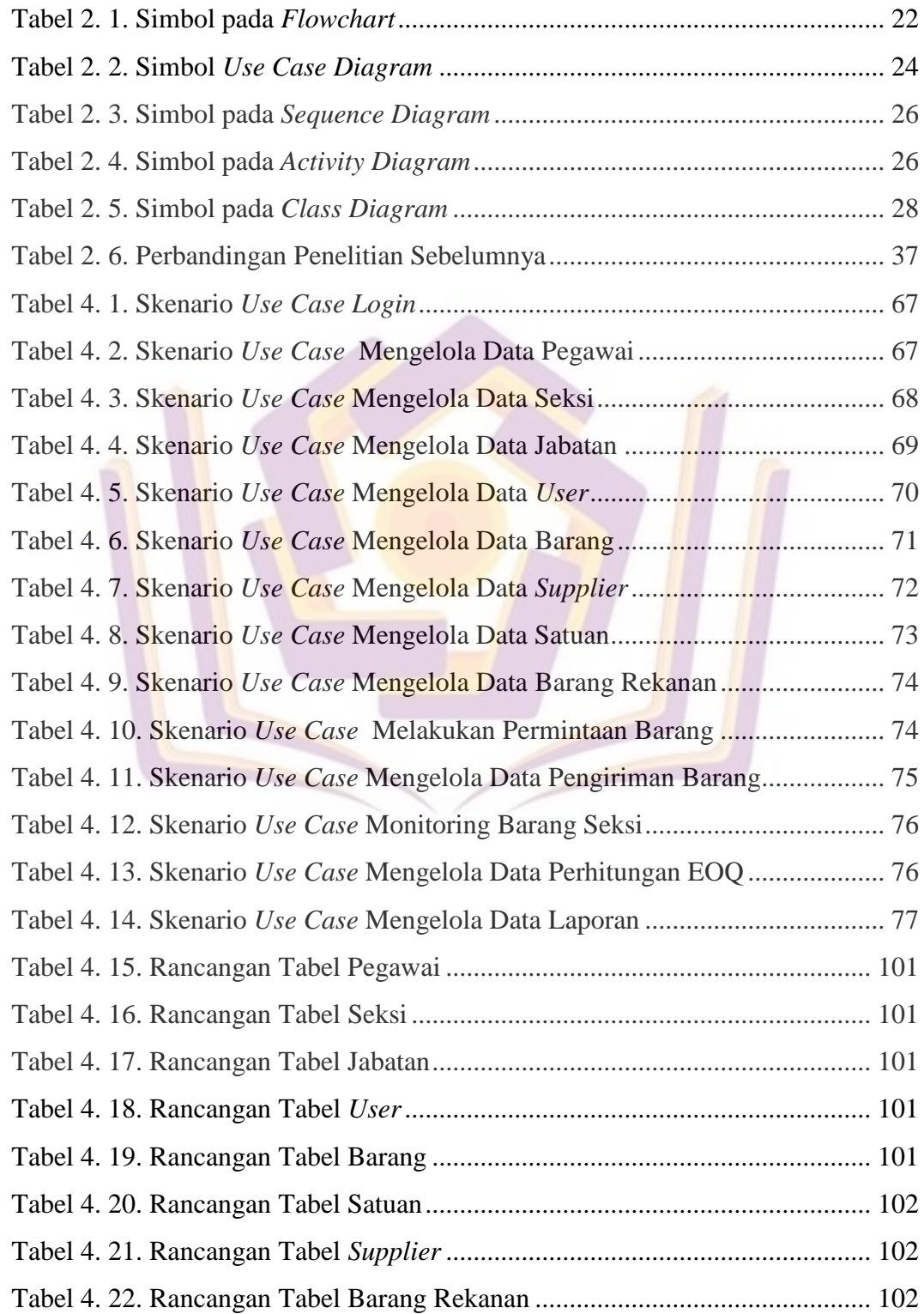

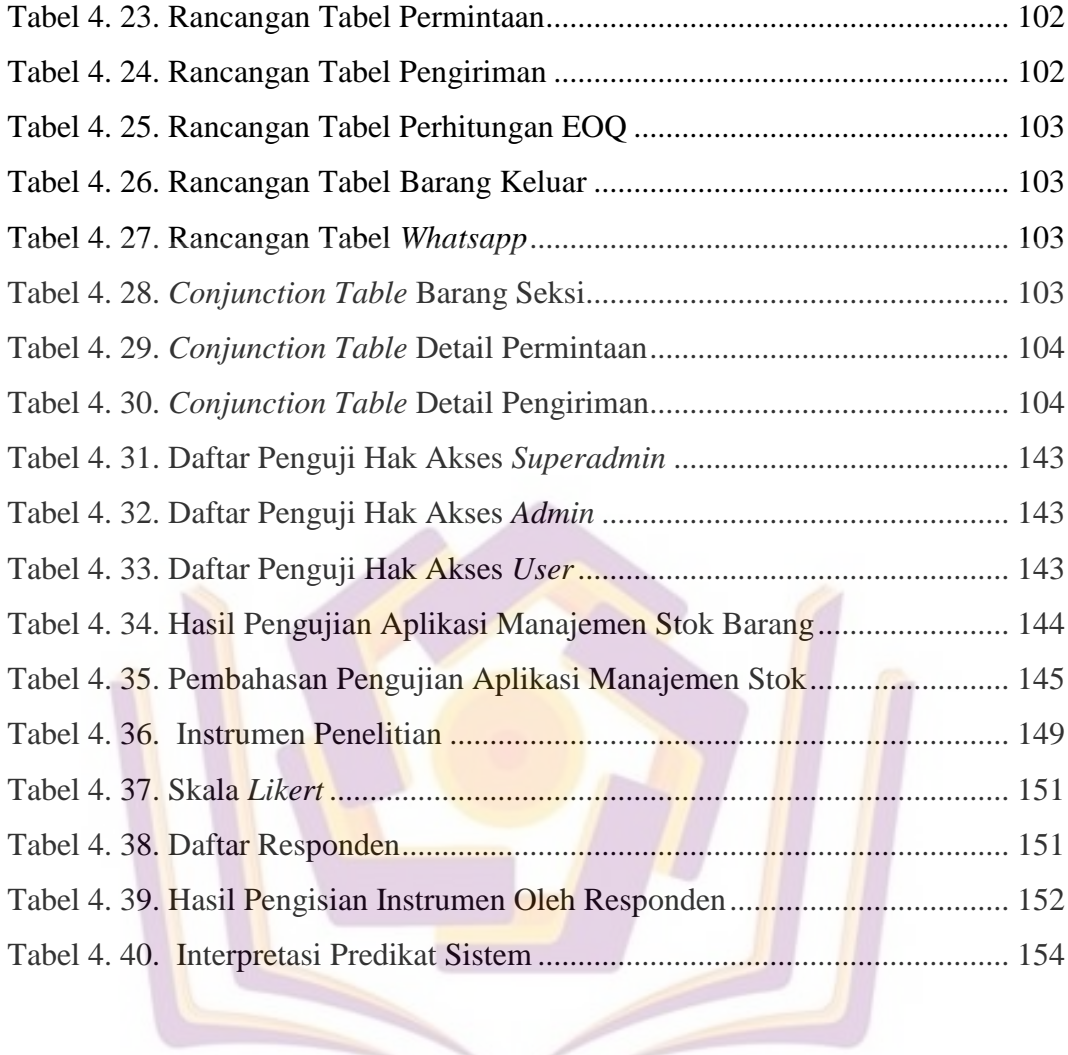

# **DAFTAR GAMBAR**

<span id="page-4-0"></span>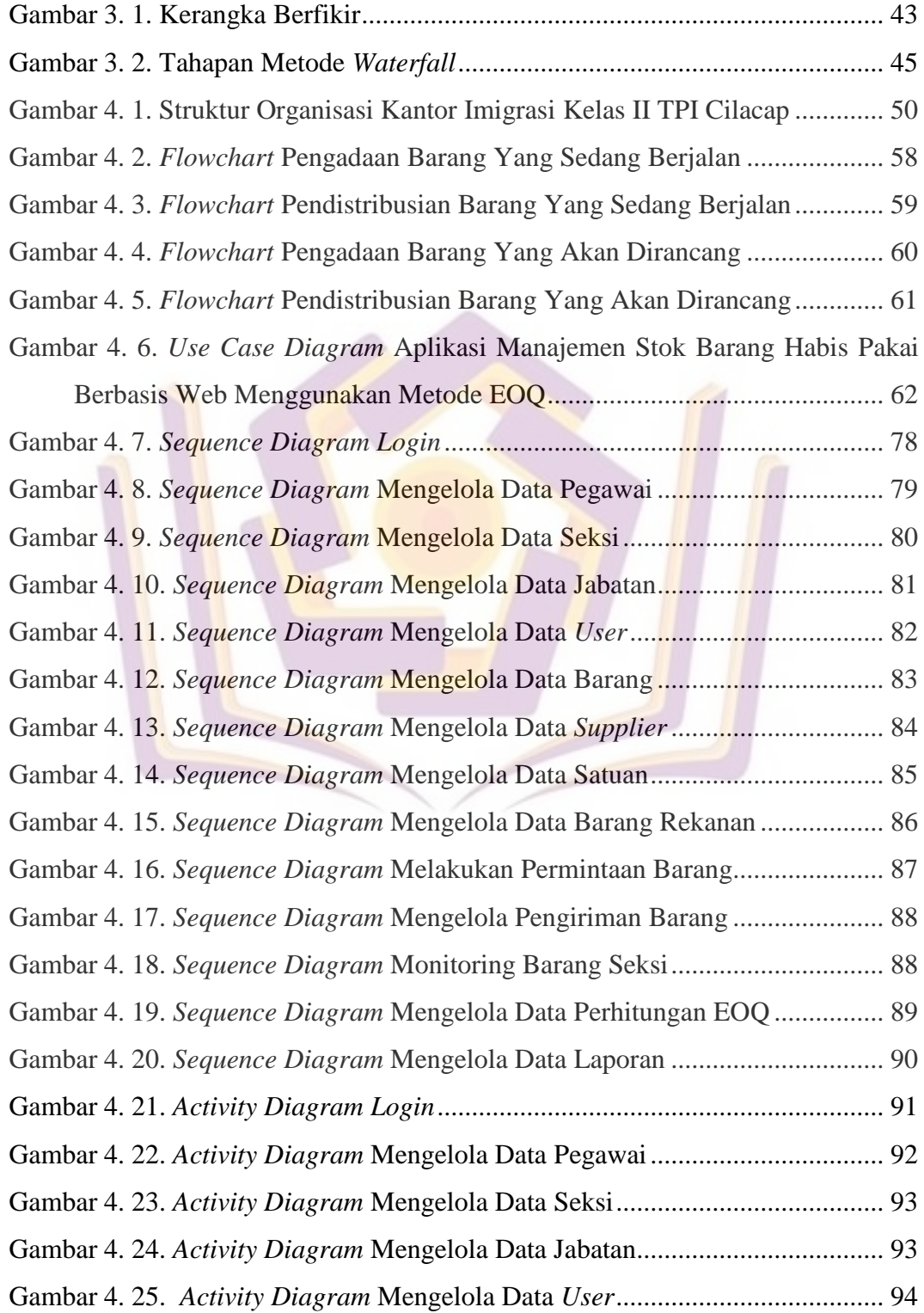

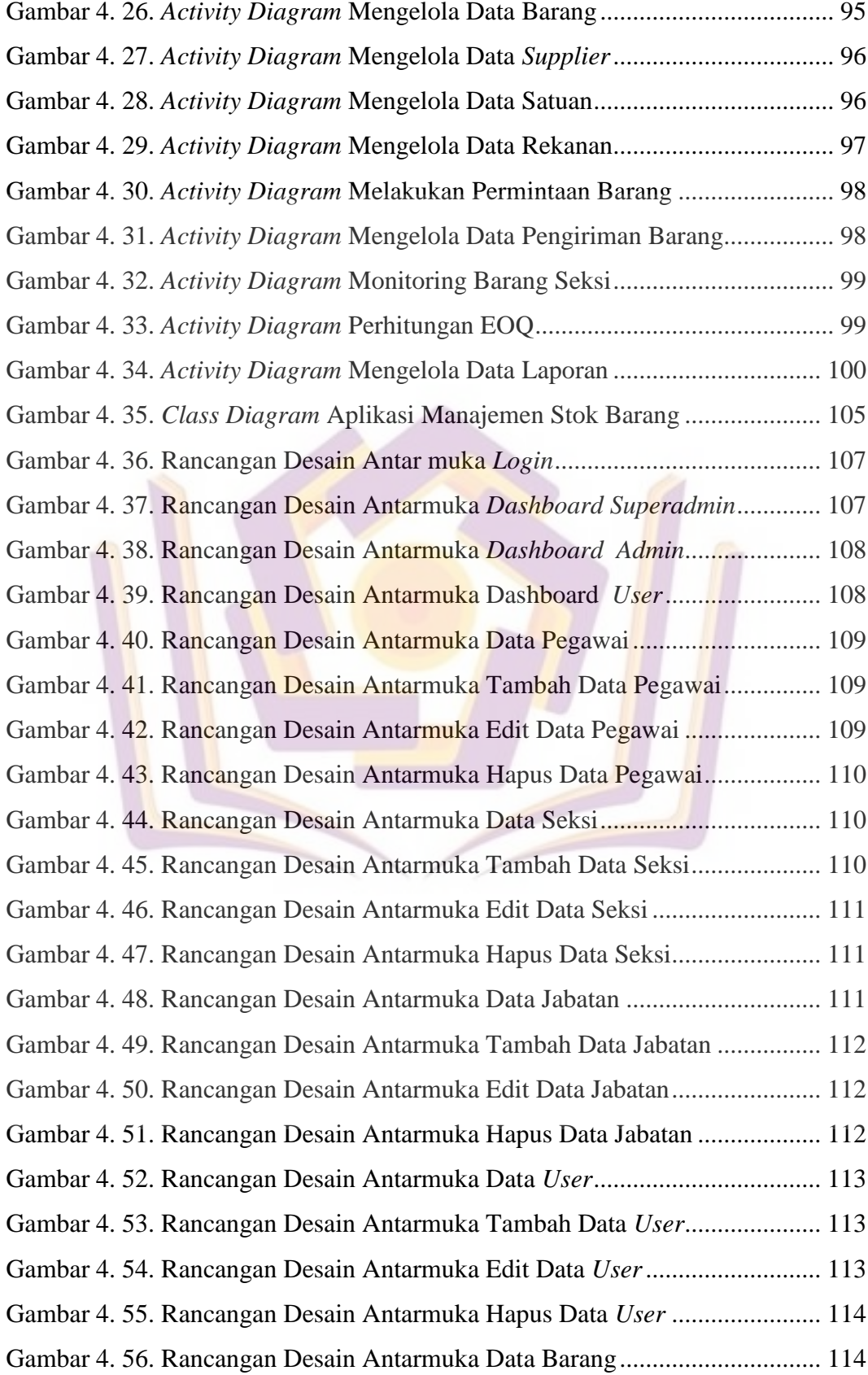

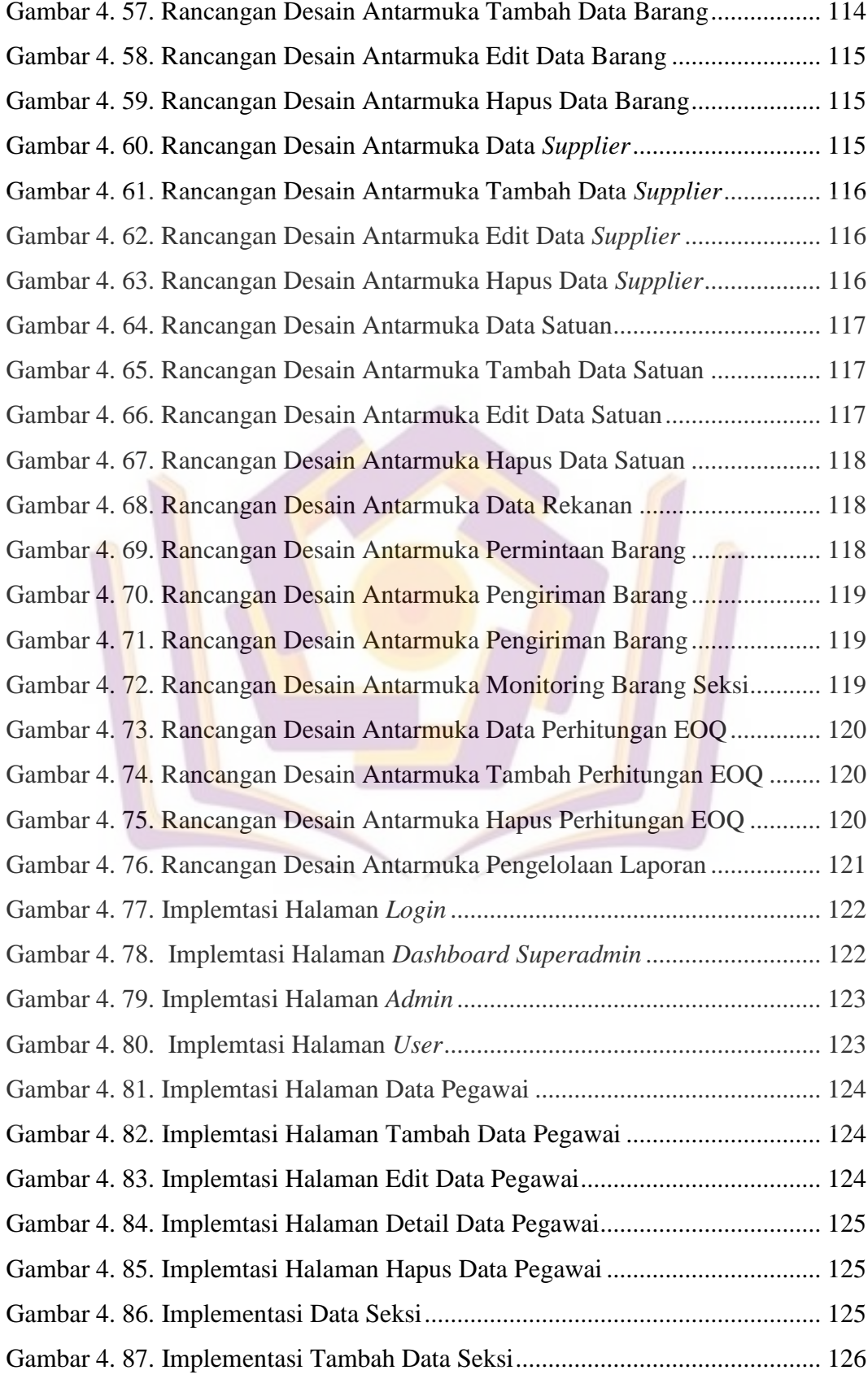

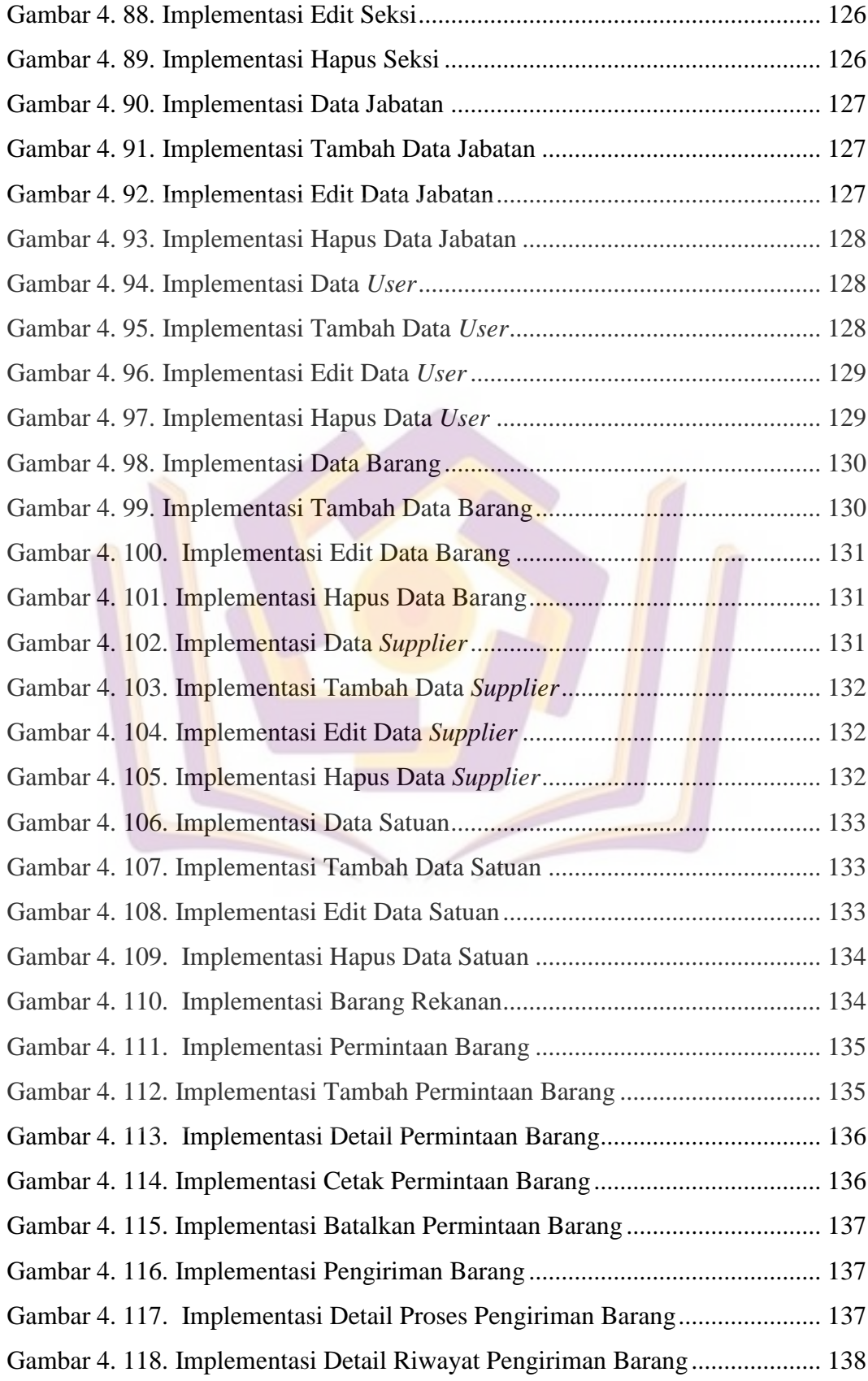

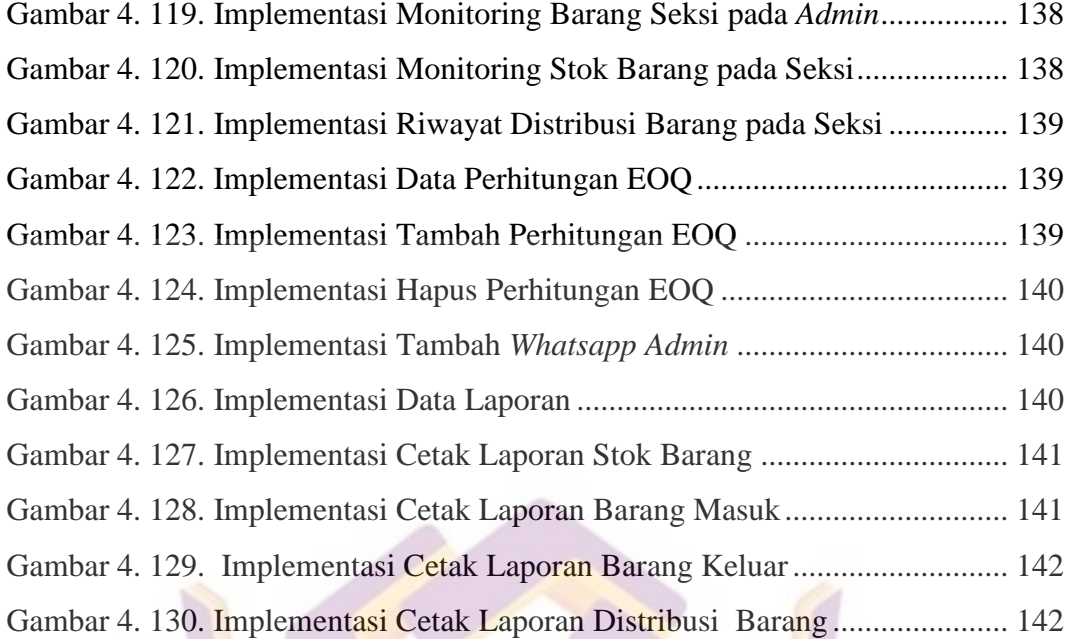

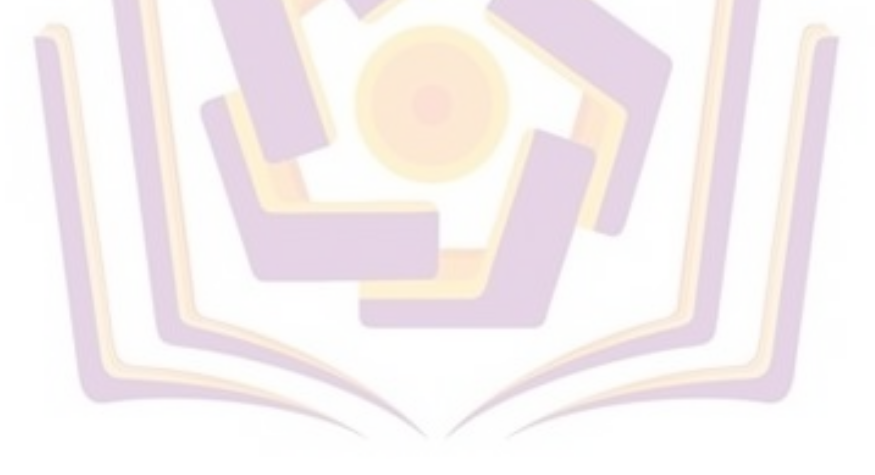

#### **DAFTAR LAMPIRAN**

- <span id="page-9-0"></span>Lampiran 1. Kartu Bimbingan
- Lampiran 2. Surat Balasan
- Lampiran 3. Kuesioner
- Lampiran 4. Lembar Pengujian
- Lampiran 5. Bukti Data Manual yang sedang Berjalan

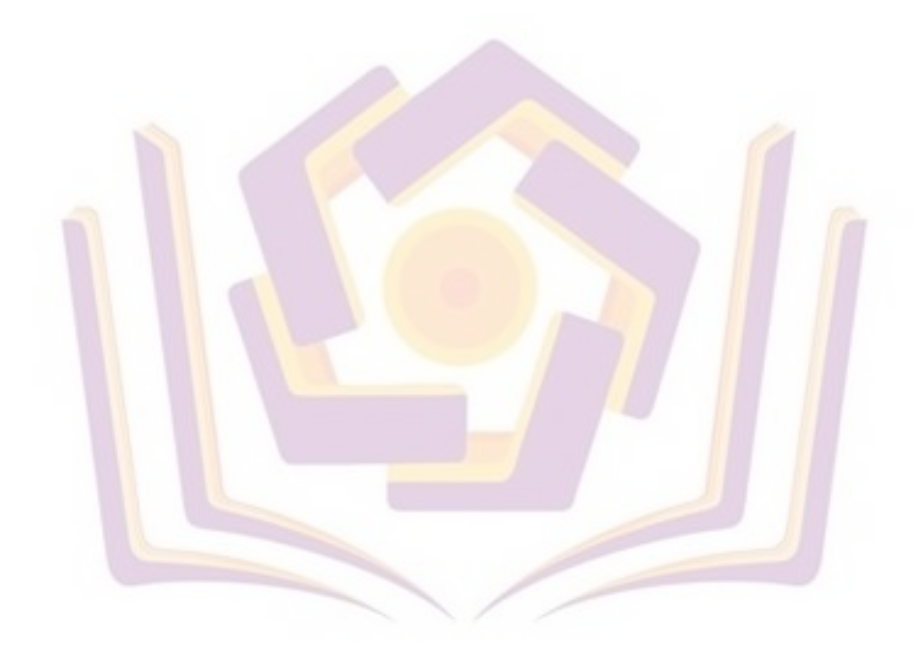

## **DAFTAR ISTILAH**

- <span id="page-10-0"></span>EOQ = *Economic Order Quantity*
- ROP = *Re Order Point*
- SS = *Safety Stock*
- SDLC = *System Development Life Cycle*
- UML = *Unified Modeling Language*
- DBMS = *Database Management System*
- DDL = *Data Definition Languange*
- DML = *Data Manipulation Language*
- PHP = *Hypertext Prepocessor*
- 
- MySQL = *My Structured Query Language*